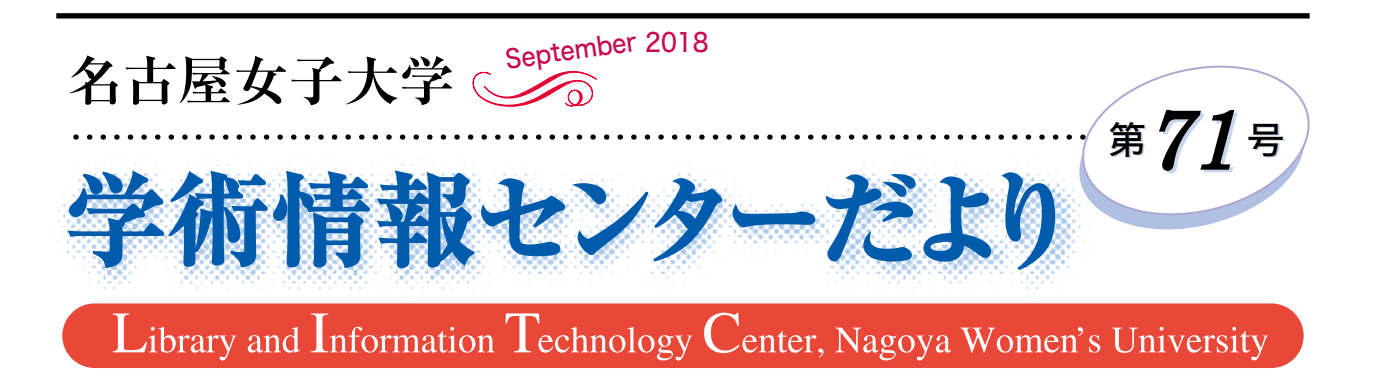

# 学習とAI

### 白井 靖敏(家政学部長)

いま話題の AI (Artificial Intelligence) は、幅広い概 念で使われており定義が定まっていませんが、コンピ ュータの発達(記憶容量の増大、処理の高速化など) によって、人間の活動のうち知的判断等を実現しよう としているものです。複雑で多様な状況変化に対応し 適切な判断をするためには、前もって知識を与えてお かなければなりません。人間の場合でも、しっかり学 習して多くの知識を獲得しておかなければならないの と同じです。これまでのアルゴリズムでは、たとえば、 「もし赤い場合はリンゴ、黄色い場合はミカン」とい う与えた情報(知識)からリンゴかミカンかを判断す る仕組みでした。実際には、リンゴに関する多くの情 報をインプットしなければ使えませんが、こうした機 械学習には、決定木やランダムフォレストなど、昔か らいろいろなアルゴリズムが開発されています。今で はコンピュータの記憶容量が莫大となりビッグデータ が価値を生みます。将棋など、これまでの対局の情報 をすべて与えれば、高速処理により即座に適切な判断 を下し、最善の一手を編み出すでしょう。しかし、こ れだけでは勝てません。人間(プロ棋士)は、予想外 の一手を打ちますから、予め決めたルールから外れる ものには対処できません。機械は意思を持って学んで いるわけではなく、繰り返し数値計算を行い最適な値 を求める作業をしているだけです。

 いま、ディープラーニング(深層学習)の開発が進 み、AI が誰の手も借りず、自発的に(主体的といえ るかは別ですが)学習できるようになってきました。 いったん AI をプログラミングしたら、人間の手を離 れても自発的に発展していくことができるのです。深 層学習には、特微量(学習データにどのような特徴が あるかを数値化したもの)を機械自らが見つけ出す ことができる技術が必要で、プログラミング言語には Python が多く用いられています。電王戦で話題に登 った最強の将棋 AI(特化型人工知能)も、そのひと つです。

 かつて、情報処理の3種の神器はワープロ、表計 算、データベースでした。それが今や IoT (Internet of Things)、ビッグデータ、AI が新3種の神器に代わろ うとしています。

 ところで、「あの人は頭がいい」 と言うとき、何を もって判断しているのでしょうか。多くの知識を持て ば頭が良くなるのでしょうか。受験勉強や試験対策等 をしっかりやれば合格へ近づきますが、合格は、資格 等に相応しい知識があるかが認定され、やっとスター ト地点に立てたといえるでしょう。複雑に変化する状 況のもとでは、専門知識だけで解決できることは意外 に少なく、様々な意見を聞いて、過去の経験や、幅広 い知識のなかから適切に選択して判断しなければなり ません。ある意味、こうした深い学びや学習経験をも たらすのが PBL(Project Based Learning)などのアク ティブラーニングであり、また、図書館を大いに活用 した多読による疑似体験や AI とうまく付き合うこと でもあります。

### ◎ 目 次 ◎

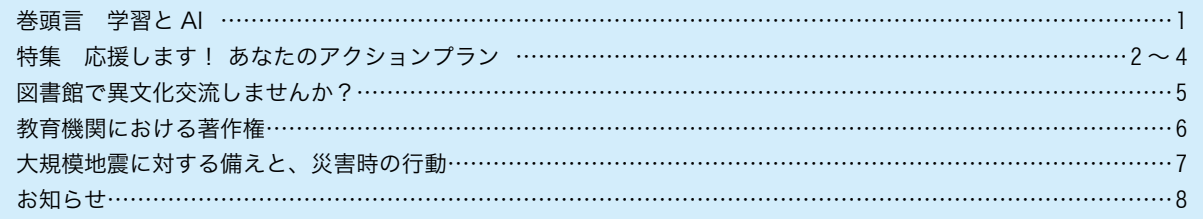

# 特集 応援します!

 名古屋女子大学ではすべての新入生を対象とした「大学生基礎力レポート」を実施しています。実施後のフォロ ー講座ではレポート結果の分析・解説とともに、学部生は4年間の、短期大学部生は2年間の学生生活の目標とア クションプラン(行動計画)を立てます。皆さんは、入学時に立てたアクションプランを実行できていますか?学 術情報センターでは、学生生活を有意義に送るために様々な支援を行っています。自分の将来に生かせるよう充実 したプランを再度検討してみましょう。学術情報センターは目標に向かって頑張る人の味方です!

## 学生生活でやりたいことを考える ) 【 語 学 力 を 磨

#### 『専門分野の勉強』や『卒業研究』を頑張りたい!

#### ✦ シラバス参考図書を読む

 図書館の1階北 シラバス参考図書コーナーには、先生が授 業で使う教科書以外に指定された推薦図書があります。先生の 推薦される基本文献は必ずチェックしましょう。

#### ✦ 専門的な雑誌を読む

 図書館の2階北 学術雑誌コーナーには、学術雑誌・専門誌 が多数あります。雑誌からは最新の情報を入手することができ ます。まずは、学科に関連する分野の雑誌を読んでみましょう。

#### √『教養を身につけるための勉強』がしたい! /

 社会を知るために、社会問題について知識を得て思考を深め ましょう。

- ◆本を読む 社会問題にアプローチしている様々な本に チャレンジ!
- ◆ 新聞を読む 朝日新聞・毎日新聞・読売新聞・中日新聞・ 日経新聞など
- ◆雑誌を読む 時事問題を扱った週刊誌は社会を知るための 大事な情報源です。Newsweek(日本版)・ 日経ビジネス・週刊エコノミストなど

#### **PICK UP!** 岩波ブックレット

政治・経済・環境・平和など、ひとつのテーマについてわかり やすくまとめられています。入門書としてオススメです!

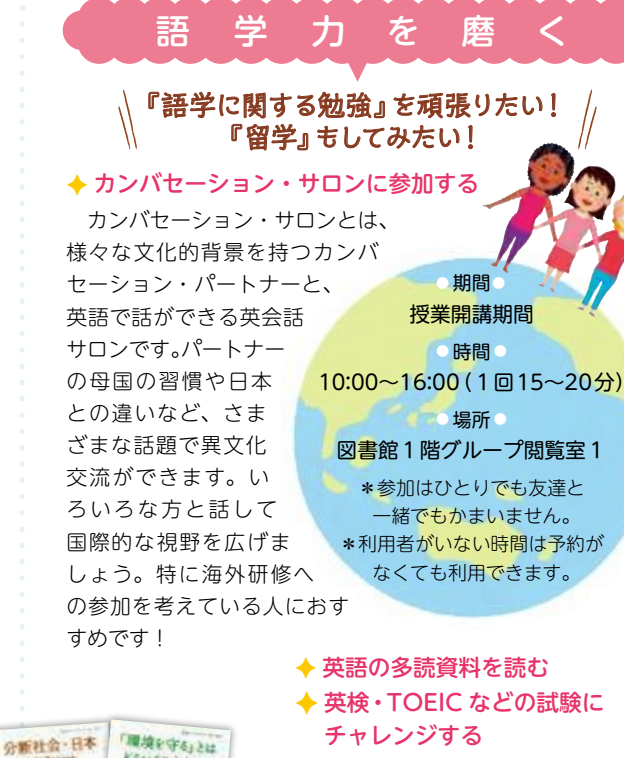

# チャレンジする 図書館1階ラーニング・コモンズに

は、たくさんの英語資料があります。 語学の資格試験の問題集も最新版を取 り揃えています。活用しましょう。

 新聞は企業就職活動だけではなく、小学校教員・幼稚園教諭・保育士を目指す皆さんにも必読の資料で す。一般教養の時事問題対策や教職教養の教育時事対策、面接や論作文の話題づくりにも有効です。日本 語力向上にもつながります。また、名古屋女子大学では教育に特化した専門新聞も読むことができます。

8545224

**CONTRACTOR** 

 $+1.88$ 

#### STEP 1 図書館で読める新聞

**新聞を 活用しよう**

- ▶朝日新聞 ▶中日新聞 ▶每日新聞 ▶読売新聞 ▶日本経済新聞
- ・新聞は読み比べが基本です!
- ・最新1週間分はラーニング・コモンズにあります。

#### STEP 3 教育に特化した新聞

 教育分野に関する記事のみが掲載されている専門新聞です。 ラーニング・コモンズにあります。

▶日本教育新聞(週刊)

#### ▶教育新聞(週2回刊)

 保育園・幼稚園~高校までの教育に関する記事を読むことが できます。各校の特色ある活動や授業実践、政府・地方自治体 の制度や取り組み、学校経営まで記事内容も幅広く、採用試験 の体験記や過去問題の掲載、教員採用試験対策記事など、教育 者を目指す大学生の必読新聞のひとつです。

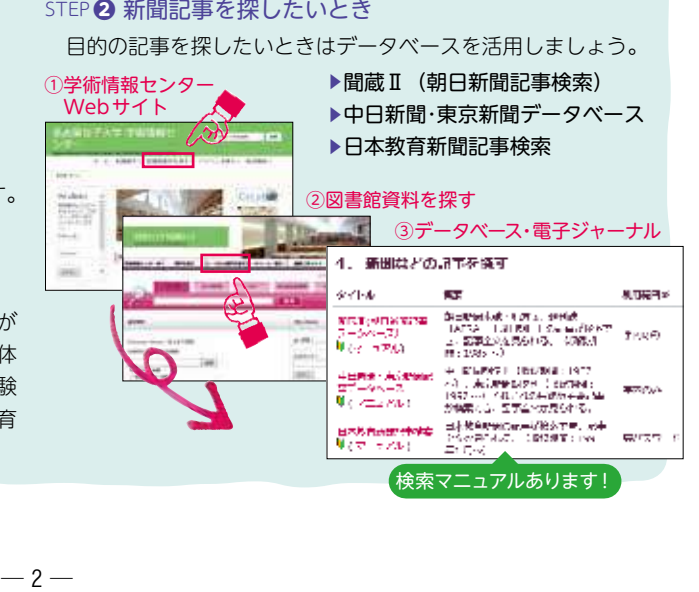

# あなたのアクションプラン ①

将来の職業・身につけたい力を考える

3年生になると、前期にはインターンシップが、後期か

らは就職活動が開始します。 その事前準備として、2年生 までに将来自分が就きたい職 業や、キャリアプランについ て考え、興味のある職業や業 界・企業情報について調べて おきましょう。

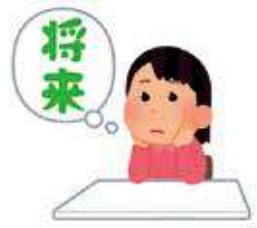

### ✦ なるには BOOKS を読んでみる

 職業ガイドブックのベストセラーシリーズです。職業の魅力 や就職の仕方などが紹介されています。将来なりたい仕事につ いて調べるときの入門書です。1階ラーニング・コモンズにあ ります。

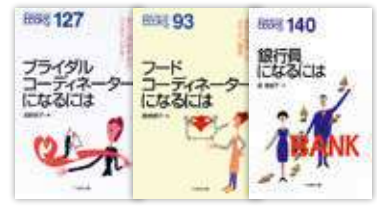

#### ✦東洋経済デジタルコンテンツ・ライブラリーで 職業・業界について調べる

 東洋経済デジタルコンテンツ・ライブラリーは『週刊東洋経 済』『会社四季報』『就職四季報』『業界地図』など、東洋経済 新報社の刊行する経済・ビジネス・企業情報誌を最新号から バックナンバーまですべて検索・閲覧できるデータベースで す。学術情報センターWeb サイトの " 図書館資料を探す " か ら利用することができます。

#### STEP**❶** 業界地図を見よう

 業界地図とは、業界の基礎知識や最近の動向、国内外の主要 企業の情報や企業同士の関連性などが、業界ごとに視覚的にわ かりやすくまとめられたもので、業界研究には欠かせない情報 です。興味のある業界について知識を深めましょう。知らない 業界・職業に出会うきっかけにもなります。

#### STEP**❷** 気になる企業を調べてみよう

 業界地図で気になった企業について調べてみましょう。会社 名やキーワード、業種、所在地など様々な切り口で企業を検索 することができます。

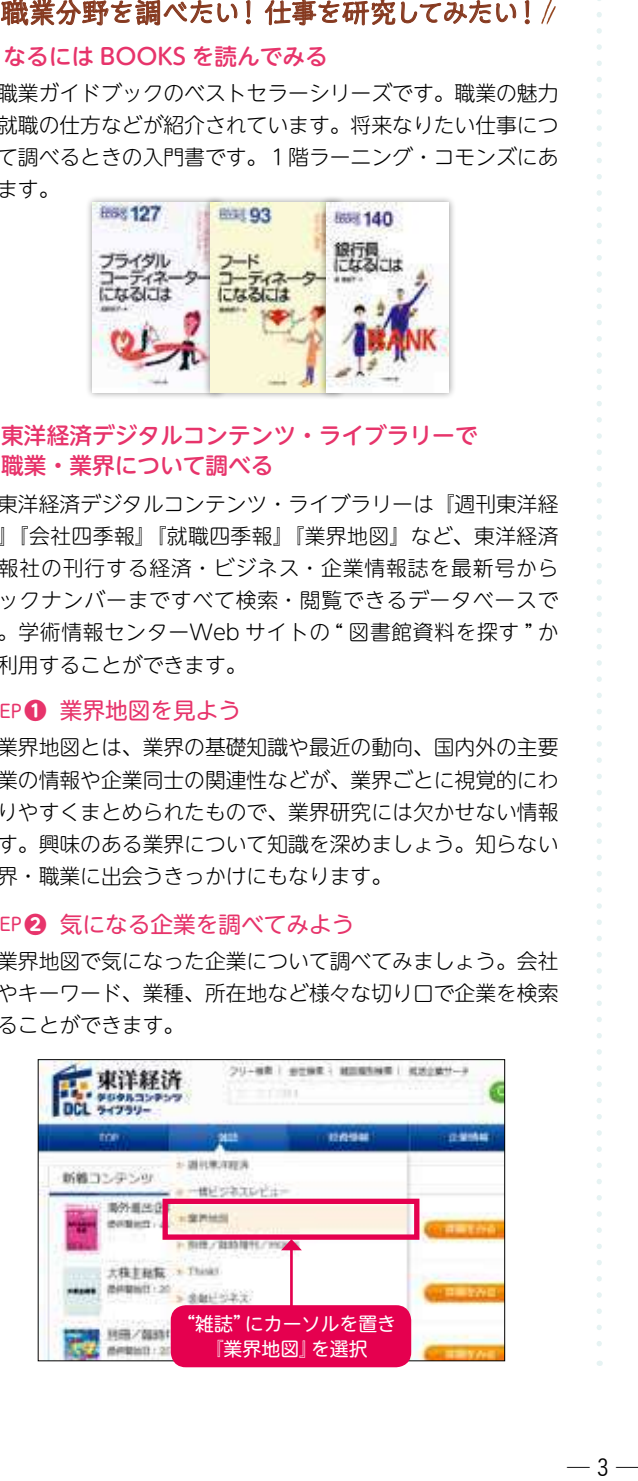

# 資 格取得のための勉強をする

 志望する職業で必要な資格を在学中に取得しましょう。 図書館1階のラーニング・コモンズには、就職活動の資料 のほか、各種資格の参考図書や問題集があります。

## ◆資格取得支援サイトで

本学が取得サポートをしている資格を調べる

 学科で取得支援をしている資格の資料一覧を学術情報セン ターWeb サイトから調べることができます。

- ・資格の主催団体・機関の Web サイトにリンクされていて、 概要や試験日程などを調べることができます。
- ・関連資料検索をクリックすると、学習のための参考図書や問 題集など、図書館にある資料が検索できます。

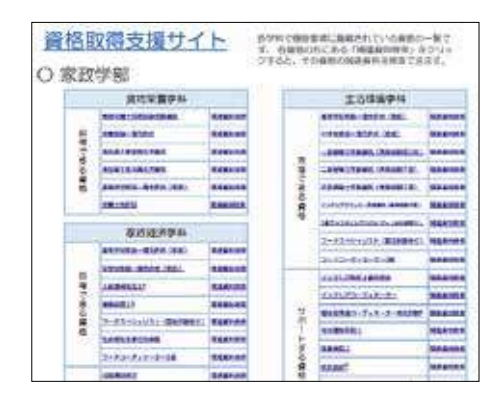

#### ここからアクセス!

学術情報センターWebサイト **→ TOPページ "関連リンク"** ➡ 資格取得支援サイト

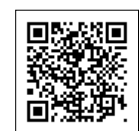

社 会人に求められる力を伸ば す

 社会的強みを伸ばすために社会で必要とされる力を身に つけましょう。

#### ✦ 情報収集力を伸ばす

新聞や時事問題の本を読む習慣をつけましょう。

#### ✦ 論理性を身につける

 考えを整理して、表現する訓練をしましょう。論文の書き方、 プレゼンテーションの本も役立ちます。読書感想文コンクール への参加もおすすめです。

#### ✦ 社会で役立つ資格にチャレンジする

- 語学に関する資格
- ・漢字検定
- ・英語検定
- ・保育英語検定
- ・TOEIC
- ・TOEFL

### 社会人として役立つ資格

・IT パスポート試験(国家試験)

・マイクロソフトオフィススペシャリスト(MOS)

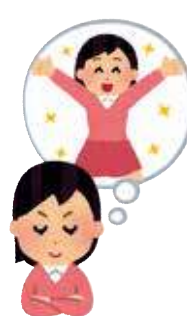

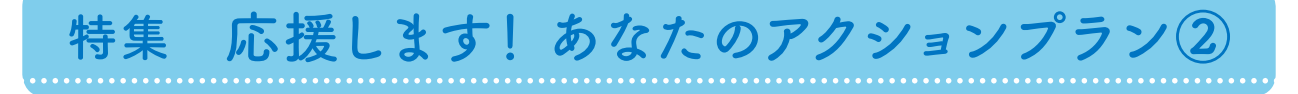

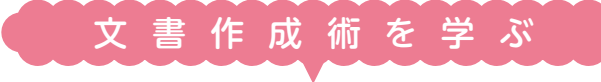

#### Word や PowerPoint による 論文・レポートの作成方法が知りたい!

#### **◆日経BP記事検索サービスを活用する**

 学術情報センターの Web サイトから簡単に「日経 BP 記事検索 サービス」を使用できます。

#### **❶**「パソコンを使う」メニューの「参考リンク」をクリック。

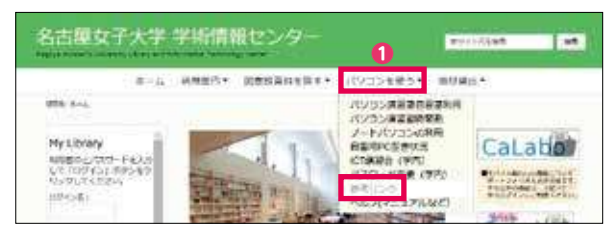

#### **2「日経 BP パソコンスキルアップ講座」をクリックします。**

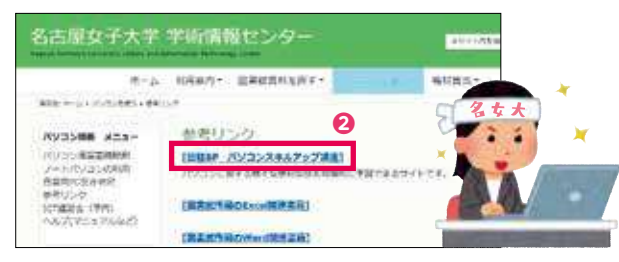

#### **❸**ヘッダ内の「論文・レポートを書く」をクリックしてページを移 動します。

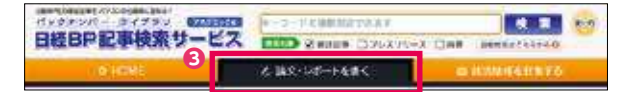

「3. 文書作成術を学ぶ」では、「パソコン スキルアップ講座」「特

選ブックス」の中から、Word や Excel、PowerPoint の習得すべき 初級スキルをピックアップ。論文・ レポートを作成するために必要なテ クニックをしっかり学ぶことができ ます。

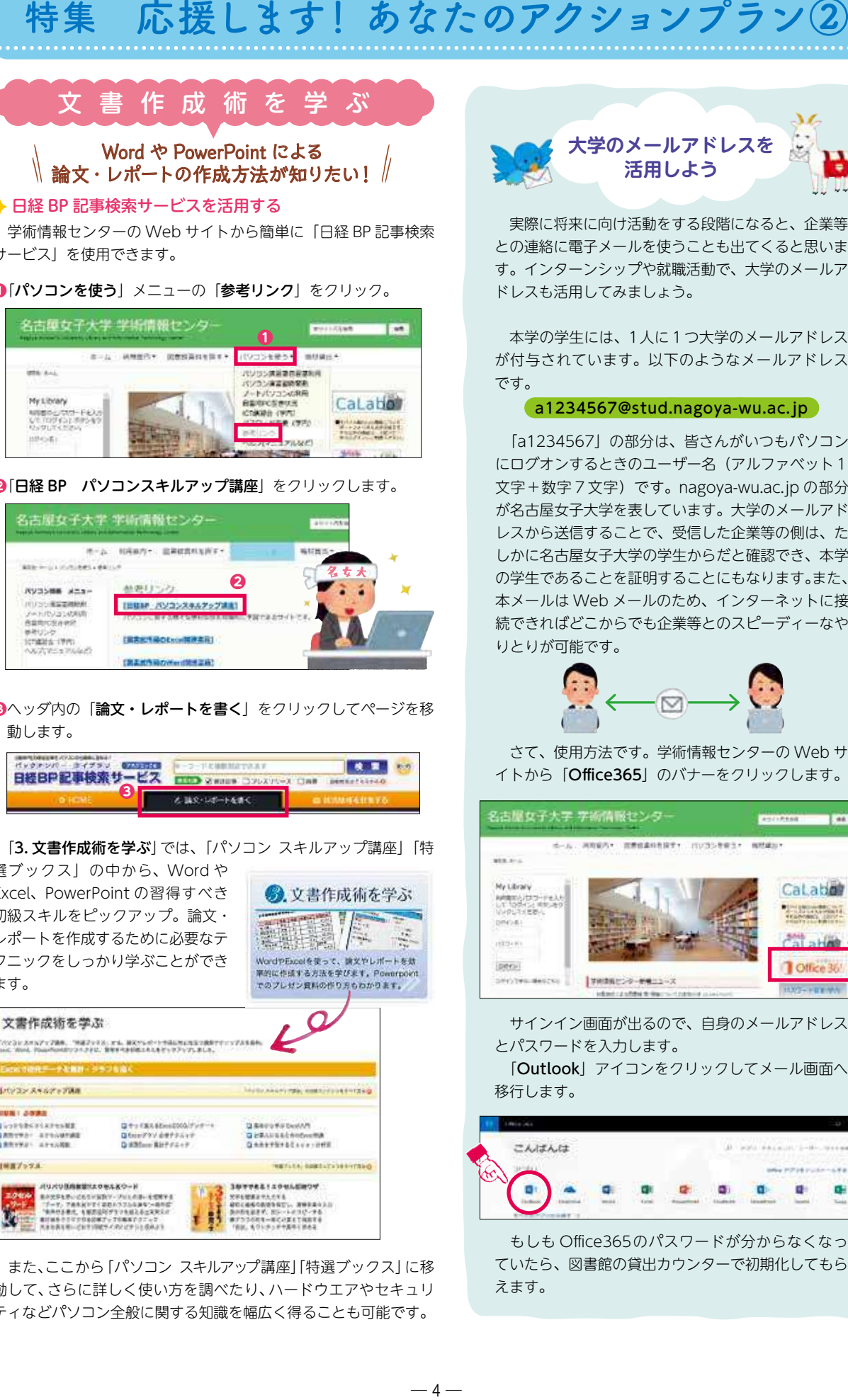

 また、ここから「パソコン スキルアップ講座」「特選ブックス」に移 動して、さらに詳しく使い方を調べたり、ハードウエアやセキュリ ティなどパソコン全般に関する知識を幅広く得ることも可能です。

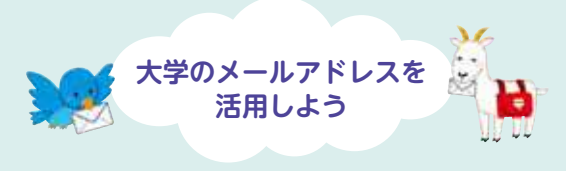

 実際に将来に向け活動をする段階になると、企業等 との連絡に電子メールを使うことも出てくると思いま す。インターンシップや就職活動で、大学のメールア ドレスも活用してみましょう。

 本学の学生には、1人に1つ大学のメールアドレス が付与されています。以下のようなメールアドレス です。

### a1234567@stud.nagoya-wu.ac.jp

 「a1234567」の部分は、皆さんがいつもパソコン にログオンするときのユーザー名(アルファベット1 文字+数字7文字)です。nagoya-wu.ac.jp の部分 が名古屋女子大学を表しています。大学のメールアド レスから送信することで、受信した企業等の側は、た しかに名古屋女子大学の学生からだと確認でき、本学 の学生であることを証明することにもなります。また、 本メールは Web メールのため、インターネットに接 続できればどこからでも企業等とのスピーディーなや りとりが可能です。

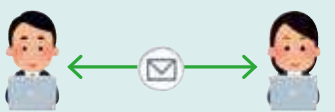

 さて、使用方法です。学術情報センターの Web サ イトから「Office365」のバナーをクリックします。

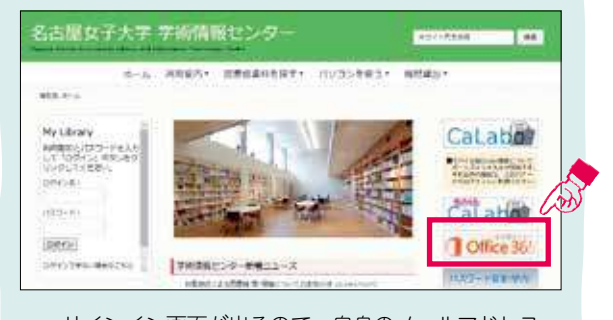

 サインイン画面が出るので、自身のメールアドレス とパスワードを入力します。 「Outlook」アイコンをクリックしてメール画面へ 移行します。

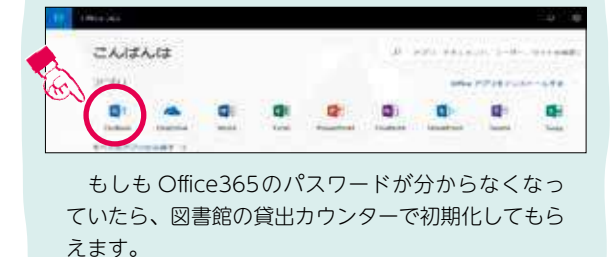

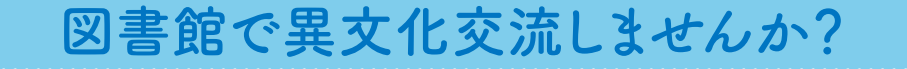

~カンバセーション・サロン 参加者インタビュー~

 カンバセーション・サロンを知っていますか? カンバセーション・サロンとは、図書館 1 階グループ閲 覧室1で期間限定開催されている英会話サロンです。多国 籍の外国人のパートナーさんと楽しくおしゃべりしながら 英会話のスキルアップができます。今年度のパートナーさ 。<br>んの国籍は、インドネシア、ガンビア、ウガンダ、アメリ カの 4 か国です。

 家政学部、短期大学部学生には受講チケットを3回ためるごとに参加賞 がもらえるスタンプラリーを行っています。全学的に利用され、家政学部 家政経済学科、食物栄養学科、短期大学部保育学科の学生が参加賞を受け 取りました。今回、多数回利用してくれた学生の皆さんに集まってもらい、 それぞれのおすすめポイントや活用法、今後への要望などを聞きました。

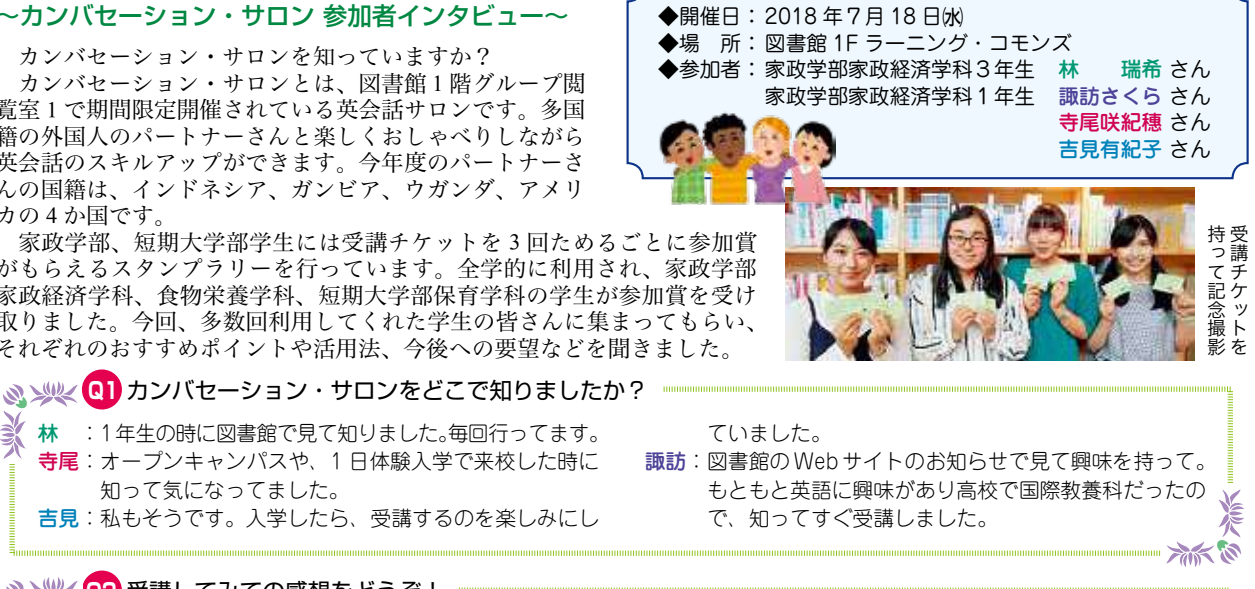

林 :3年目なので、パートナーさんにも覚えてもらっていて、 上達したと褒められました。文法とかちゃんと直してく れます。 諏訪:友達感覚で話せて、とても楽しかったです。空き時間

**Q2** 受講してみての感想をどうぞ!

知って気になってました。

头

 $\Rightarrow$ 

 $\frac{1}{2}$ 

があったらすぐ予約して受講していました。 寺尾:週末は何してた? など、話題はパートナーさんから振 ってくれるので、話すことに困ることはなかったです。

小人的

**R** 

分析的

分析的

**Q3** どんな話題が多かったですか? 寺尾:週末の予定やお休みの日にどこへ行ったかとか、家族 のことなどです。家族写真を見せてくれました。息子 さんが素敵でした。 諏訪:アメリカのパートナーさんは、アメリカのディズニー ランドでダンサーをしていた時の動画を見せてくれま した。それから、アクセサリー作家のパートナーさん 明してくれたり。 吉見:自分で描いたファッション画を持っていったら、興味 を持ってくれて、たくさん質問をしてくれて嬉しかっ た。3回受講したけど、ずっとそのファッション画に

は、アクセサリーを褒めると、年代とか由来を全部説 ついて話していました。次回はこれを言おうと思って 文法を調べたり、英語の先生に聞いたり準備をしてい きました。

**Q3 > < 04 後期には異文化交流イベントも計画中です。どんなイベントなら参加したいですか?** ちなみに昨年度は、ガンビアのお茶の試飲、ヘアアレンジなどをやってもらいました。  $\frac{1}{2}$ 諏訪:その、去年のイベント参加したかったです。 寺尾:ディズニーのダンサーさんと踊るとか楽しそうです。 寺尾:ガンビアのお茶飲んでみたい! ドレッドとかヘアア 林 :去年はちょうどその時間に用事があっていけなくて残 レンジもやってみたいです。民族衣装も着てみたいで 念でした。 諏訪:お昼休みだけだとなかなか参加できないので、一日中 す。 諏訪:歌とダンスのイベントは? なにかやってると参加しやすいと思います。

**Q5** カンバセーション・サロンへの要望など、なんでもどうぞ。

諏訪:開講時間中になかなか自分の空き時間があわないので、 9・10 限後にも開講してくれたらうれしいです。あと、 期間限定じゃなく、毎日やってほしいです。夏休みも 開講してたら通いたい! 通学に2時間かかるけど、そ

れでも来ます! 寺尾:英語だけじゃなくて、韓国語とかほかの言語もあると

いいな。

**& >>< (06) 最初の一歩が踏み出せない人はどうしたらいいと思いますか? …** 

諏訪:友達が誘うのが一番だと思う。わたしたちが誘って 連れてきます。

 英語がしゃべれなくても、しゃべれないことを楽しん だらいいと思います。 高不能

 このほか、短期大学部保育学科 1 年生2名の方もインタビューに答えてくれました。 英語の授業時間中に先生からプリントをもらったのがきっかけで、英語で外国人の方とお 話ししたい、少しでも英語が話せるようになったらいいなと思って受講し、とても楽しかっ たと話してくれました。アフリカにも興味が湧き、いつか行ってみたくなったようです。パ ートナーさんとは国の料理のことなどを話していたので、食のイベントがあったら参加して みたい、と楽しそうでした。

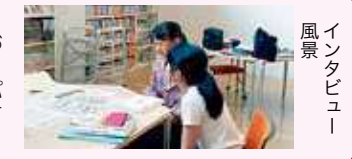

# 教育機関における著作権

### 著作権とは?

「著作権」とは、自分の著作物を他人に勝手に利用さ れない権利のことです。絵や音楽、小説などの作品(著 作物)を作れば、誰が作っても著作権が発生します。 著作権は、著作物を作った時点で「自動的」に発生す るため、権利を登録する制度はありません。これを「無 方式主義」といい、国際的なルールとされています。

 他人の著作物を利用する場合、原則許諾を得なけれ ばならず、無断で利用すると刑事罰を科せられること があります。ただし、個人的に利用する場合など、一 定の条件を満たせば例外的に無断で使えることがあり ます。

 著作権には期限があり、映画など例外を除き原則、 著作物を創作してから著作者の死後 50 年間保護されま すが、それ以降は、誰でも自由に使うことができます。

#### 教育機関における例外措置

 著作物をコピーする際には、原則として著作権者の 了解(許諾)を得る必要がありますが、学校などの教 育機関においては、その公共性から例外的に著作権者 の了解(許諾)を得ることなく一定の範囲 44444 で自由に利 用することができます。詳細については、下記サイト や文末の参考文献を参照してください。

文化庁「学校における教育活動と著作権」 http://www.bunka.go.jp/seisaku/chosakuken/ seidokaisetsu/pdf/gakko\_chosakuken.pdf

◇◇◇◇◇◇◇ こんなことありませんか ◇◇◇◇◇◇

著作権侵害となる場合は、著作権者の許諾が必要です。

#### ●授業の課題等で、既存のキャラクターを動画に入れて動 かしていませんか?

 このような二次的著作物を制作する場合、本来は「同一 性保持権」及び「翻訳権、翻案権等」に抵触し、原著作 物の著作者の了解が必要となります。

 ただし、教育機関では例外措置として、翻訳、編曲、変 形、翻案が認められており、本行為も授業においては許 容されますが、授業外、また授業外の場(学外)での発 表はできません。

●教育実習先で教材に既存のキャラクターを使っていませ んか?

 授業の一環として指導教員の管理の元以外は、既存のキ ャラクターの使用を避けましょう。

●授業で作成した既存のキャラクターが入った成果物を学 外で発表していませんか?

 授業外、また授業外の場(学外)での発表はできません。 ●録画したテレビ番組を授業で視聴する

 教員自身が録画したテレビ番組を授業の中で学生に見せ ることは、問題ありません。

 ただし、放送番組をライブラリー化して学科教材とした り、他者への貸出しといった利用は許容されていません。 ケーススタディ

 文化庁「著作権なるほど質問箱」(http://www.bunka. go.jp/chosakuken/naruhodo/)に掲載されている事例を 引用して紹介します。

Q1 学校の教師ですが、担任している授業で新聞の社説を複 写して生徒に配りたいのですが、著作権の問題はありますか。 A1 授業で使うのであれば問題ありません。授業を担当 する先生は、自分の授業で使うためであれば、著作権者の 了解なしに授業で必要な限度内の部数をコピーして配布す ることができます(第 35 条)。なお、教育の過程において 利用者が購入することを目的としているドリル教材や、わ ずかの複製により市場が著しい影響を受けるソフトウェア などのコピーは、著作権者の利益を害することになるので、 著作権者の了解なしにコピーすることはできません。 Q2 生徒がインターネットから印刷した絵やデザインを使

って発表資料や作品を作る場合、著作権の問題はありますか。 A2 授業の中で発表するためであれば、問題はありませ ん。インターネットに掲載された著作物は公表されたもの ですから、先生や授業を受ける生徒が、授業に必要な範囲 で複製することは、著作権者の了解を得ないでもできます (第 35 条)。ただし、それらの発表資料や作品を、授業以 外の学校行事や展覧会、教科研究会などで利用する場合は、 著作権者の了解が必要です。

Q3 市販の様々な問題集から適当に問題を集めて問題集を作 り、これを授業中に生徒に配布することは問題ありませんか。 A3 著作権者の了解なしにはできないと考えてください。

 学校の先生が自分の授業で他人の著作物を複製して利用 することは、一定の条件の下に著作権者の了解なしにでき ることになっています(第 35 条)。しかし、質問の場合、 市販の問題集というのは、同年代の児童生徒の使用を目的 に 販売されているものであるので、例え学校の授業で利 用する目的であっても、「著作権者の利益を不当に害する」 場合に該当し、著作権者の了解なしに利用できないと考え られます。

# eラーニングの場合の注意!

eラーニングは、インターネット、イントラネットを使い 授業が教室外、世界中どこからでもアクセスできる授業です。 著作権法第 35 条で定める授業等の複製の基本的な考え方は、 教室内で先生と生徒が使うという場面を想定しており、学外 からのアクセスは想定外です。コンテンツ(eラーニング教 材)の中に第三者の著作物を利用していなければ問題ありま せんが、利用している場合は注意が必要です。

 著作権法第 35 条の権利制限を超え著作権侵害となる代 表的な 3 つケースです。

- 1. 同時に教室にいない学生が、指導教員等のいない場所 (例えば自宅等)で受講できるようにすること。
- 2. 後日、終了した講義を視聴できるようにすること(オ ンデマンド)。
- 3. 教室で開講されていない講義を視聴できるようにする こと(eラーニング専用教材の制作)。

 また著作権法では、「学内 LAN サーバに蓄積すること」 を禁じていますので、サーバを使っての他クラスとの共有 には、権利者の許諾が必要です。

#### **◆参考文献◆**

- ・ 文化庁 著作権教材「マンガでわかる著作物の利用「作太郎の奮闘記~市民文化祭を成功させよう~」著作権入門クイズ」
- https://pf.bunka.go.jp/chosaku/chosakuken/h22\_manga/quiz/index.html
- ・ 文化庁「学校における教育活動と著作権」 http://www.bunka.go.jp/seisaku/chosakuken/seidokaisetsu/pdf/gakko\_chosakuken.pdf ・文化庁「著作権なるほど質問箱」 http://www.bunka.go.jp/chosakuken/naruhodo/
- ・ 一般社団法人書籍出版協会「ガイドライン」 http://www.jbpa.or.jp/guideline/index.html
- ・ 一般社団法人日本著作権教育研究会「e ラーニングと著作権」 http://www.jcea.info/e-learning.html

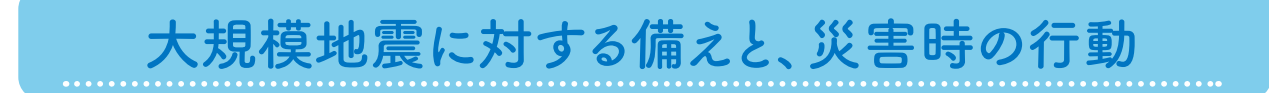

 地震や災害発生に備えた学術情報センターの対策と、発生時の行動について説明します。 日頃から非常ロ/避難経路を確認!

 いざというとき迅速に避難するには、日頃から避難経路を確認する習慣が重要です。 館内天井には各所に右図のような誘導灯がありますので、日頃から確認して「今地震が 起きたらどちらに行けばよいのか?」考える習慣をつけてください。

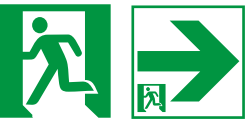

#### 地震の際は、まず書架から離れて頭を守る!

 図書館棟は十分に耐震設計されており建物崩壊はまずありませんが、図書が書架から落ちてくる危険性があるこ とから、まず書架から離れてフロア中央部や机の下に移動し、鞄などで頭を守ってください(鞄を持っていない場 合、本を使っても結構です)。揺れが収まったら館員の指示や誘導灯に従い外に避難してください。 避難経路

図書館内の避難経路、及び非常口等の防災施設は下記の通りです。

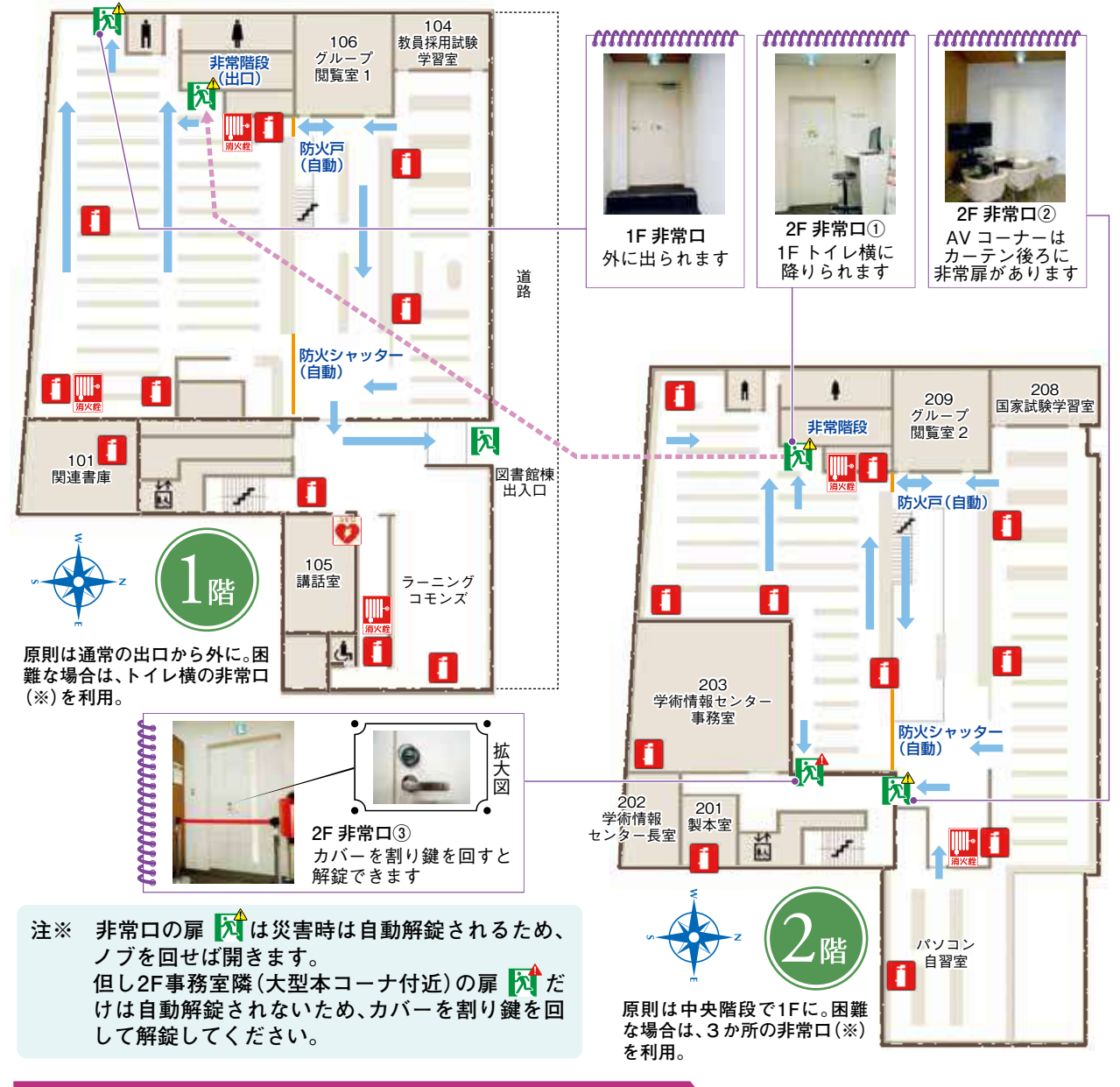

### **学術情報センター内の図書落下/機器転倒防止対策について**

施設内は以下の措置を行い、地震時の図書落下・機器転倒の緩和対策をしています。 ①図書落下軽減のため、1階北フロアの壁面書架は手前の書架板金具を1段上げて(奥に下がるよう)書架板に 傾斜をつけ、また避難経路周辺の書架は棚板に落下防止テープを設置しています。 ②パソコン/モニタの転倒防止のため、機器を耐震ジェルで固定しています。

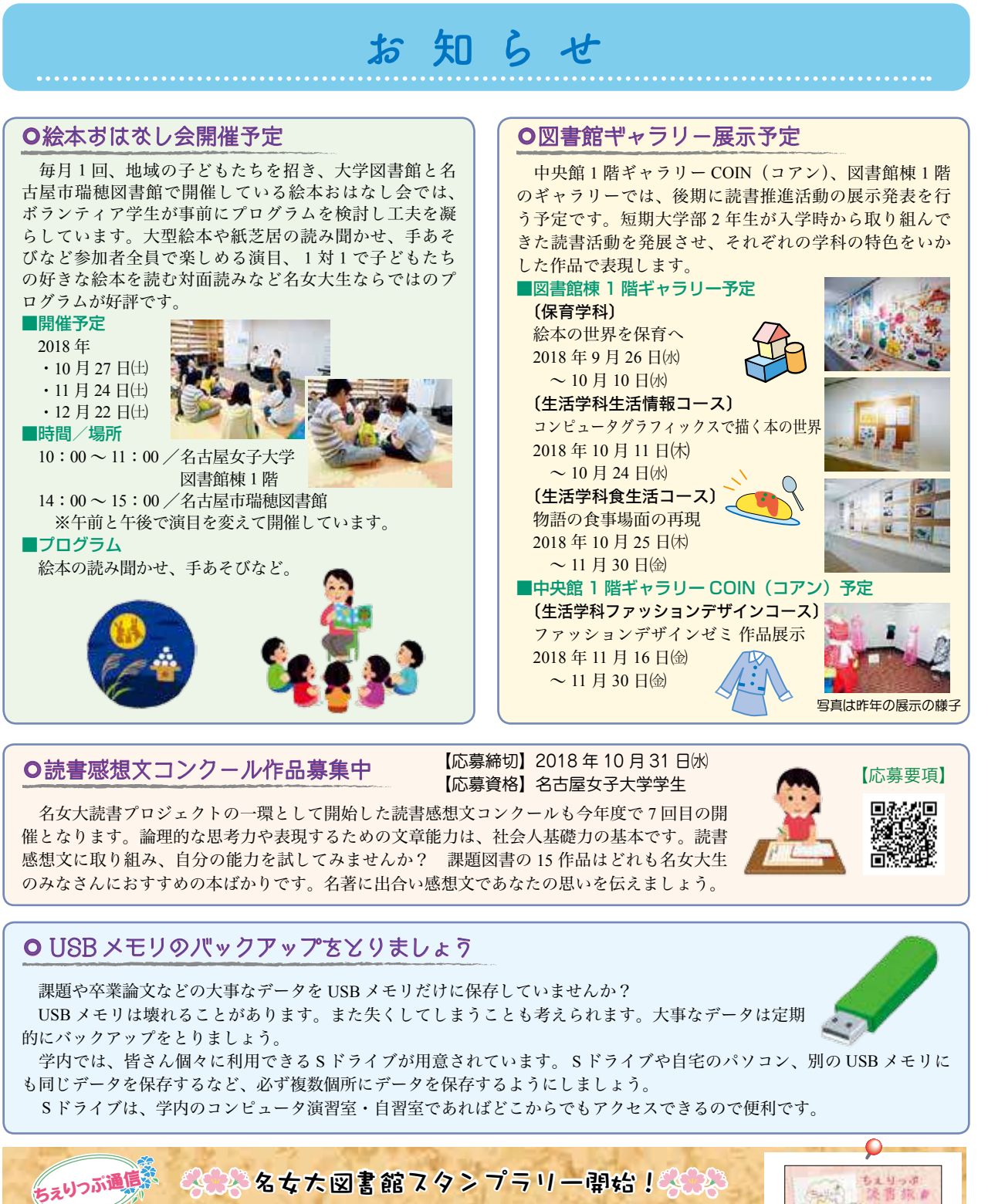

 7月より図書館スタンプラリーを開始しました。本を1冊借りるごとに1スタンプで、30 ス タンプ溜まると、ちぇりっぷ特製のブックカバーや栞をプレゼントします。スタンプカードに 期限はなく、卒業時まで参加可能です。スタンプカードは図書館カウンター・図書館 1F ちぇり っぷコーナーで配付中です。皆さんぜひ参加してくださいね!

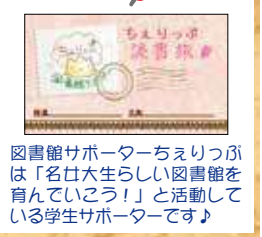

名古屋女子大学 学術情報センターだより 第 71 号 発行日:2018 年9月 10 日 学術情報センター Web サイト http://lsic.nagoya-wu.ac.jp/

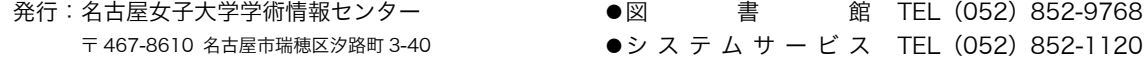

館 TEL (052) 852-9768